## **Background and Motivation**

## **Parameters & Hyperparameters:**

### Suppose a simple Machine Learning model – a four-layer multilayer perceptron (MLP):

This poster shows an auto-tuning mechanism for the configuration of hyperparameters of Machine Learning models. The evaluation results show that auto-tuning technologies in the HPC field are also effective to intelligently adjust the hyperparameters of machine learning models. In our future work, we will use more advanced machine learning models and discuss the effectiveness of auto-tuning in more practical situations.

[1] Reiji Suda. 2011. A Bayesian method of online automatic tuning. In Software Automatic Tuning. Springer, 275–293 .<br>[2] Cortes Corinna LeCun Yann. 2017. The MNIST Database of Handwritten Digits. (2017). http://yann.lecun.com/exdb/mnist/

- **- Full(Grid) search:** a hyperparameter space is discretized, and an MLP model is trained and assessed for all combinations of the values over the space, which is too costly.
- **- Random Combination:** built with a random combination of hyperparameter values. The efficiency strongly depends on random combinations .
- Configure hyperparameters (the number of hidden layers etc.)
- Training process starts, standard parameters will be founded Accordingly, two kinds of parameters, hyperparameters and (standard) parameters need to be properly configured.

mance of a<br>. . . . As the performance of a trained machine learning model usually has an uncertainty, we need to assess the performance of one hyperparameter configuration *N* times (*N* trials) to obtain the average performance. Thus, if there are *M* parameter configurations, one simple way is to repeat training and assessing a model *N* × *M* times, i.e., *N* × *M* trials, to decide the best parameter configuration in terms of the average performance. **Can we auto-tune the hyperparameter configuration selection** *with less trails?*

## *How to find a good configuration of hyperparameters?* **Two common methods to find a good configuration**

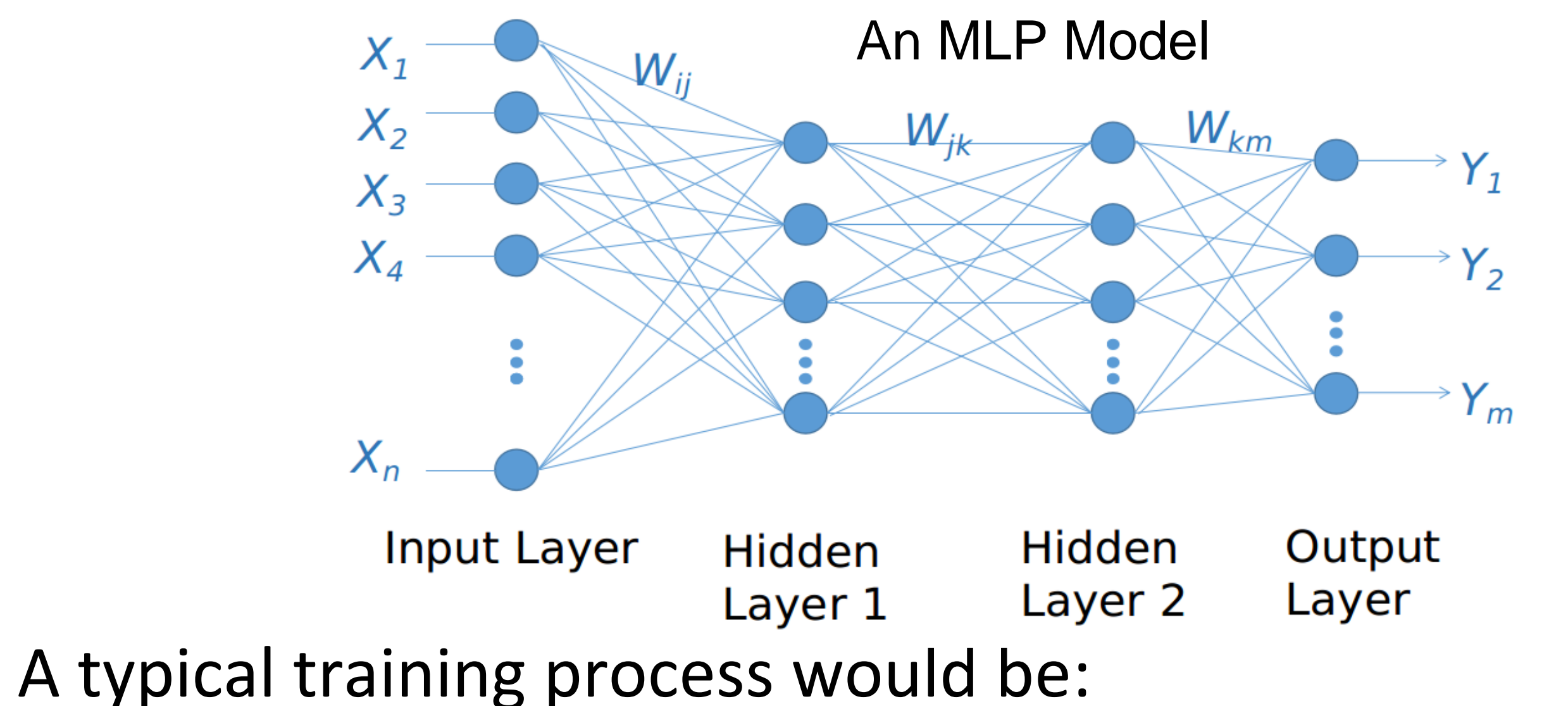

In the case of using ATMathCoreLib, hyperparameters with higher classification accuracies are likely tested more times than the others. Our experiments show that ATMathCoreLib can efficiently find an appropriate parameter configuration with less trials.

After about 100 trials in this experiment, only hyperparameter configurations with higher classification accuracies are identified as promising ones and tested to find the best one among them.

**Machine Learning Model Data Sets Experiment** 

ATMathCoreLib[1] is an auto-tuning mechanism originally developed for improving the performance of a program by adjusting its parameters affecting the execution time in the HPC field. It can adjust a lot of parameters based on the Bayesian optimization under the situation where the performance of a model defined by the parameters has an uncertainty, i.e., the observed performance may have some perturbations. Thus, in our work, we focus on the feasibility of using such technologies to select the configuration hyperparameters of a machine learning model with less trials. The typical usage of ATMathCoreLib for finding a good configuration of hyperparameters is:

- Machine Learning models selection
- Hyperparameters selection with ATMathCoreLib
- Training process starts

In the experiment, two hyperparameters: the hidden layers and the number of neurons in each hidden layer of an MLP model are adjusted using ATMathCoreLib. The experiment setup is:

A unique ID named experimental ID is given to each trial and the parameter configuration ID is given to each configuration of hyperparameters.

# **Introduction Introduction**

## **Proposed Approach/Experiment setup/Evaluation**

## **Conclusions and Future Work**

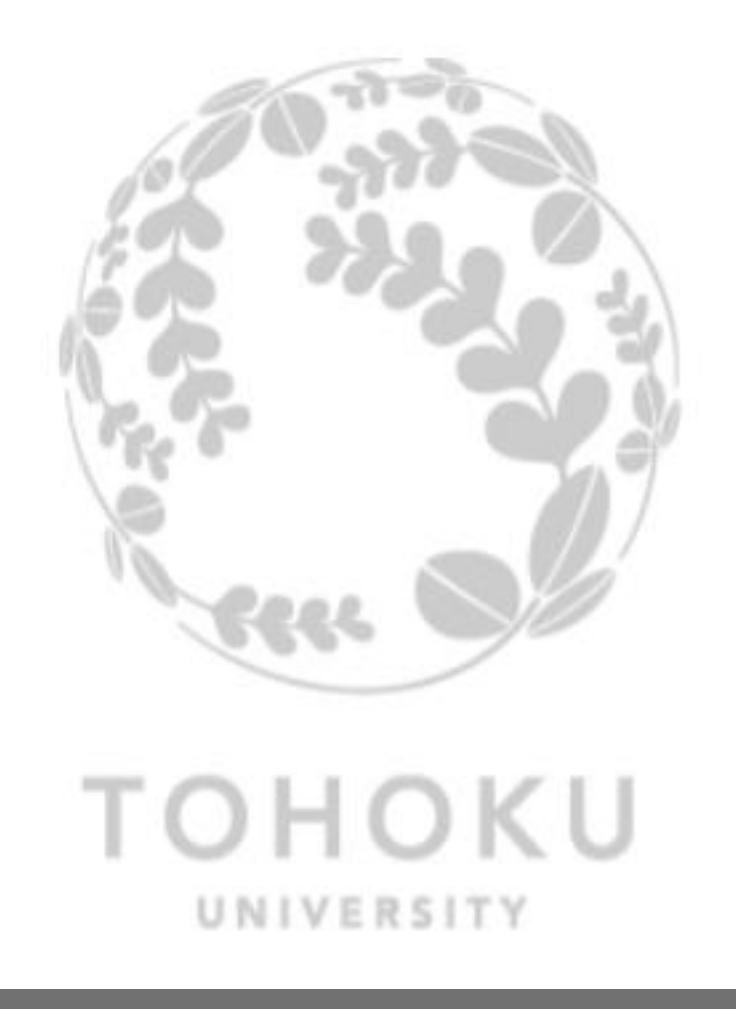

# **Auto-tuning of Hyperparameters of Machine Learning Models Zhen Wang1, Ryusuke Egawa1, Reiji Suda2, Hiroyuki Takizawa1, 1:Tohoku University; 2: The University of Tokyo**

### **The Accuracy Changing Trend**

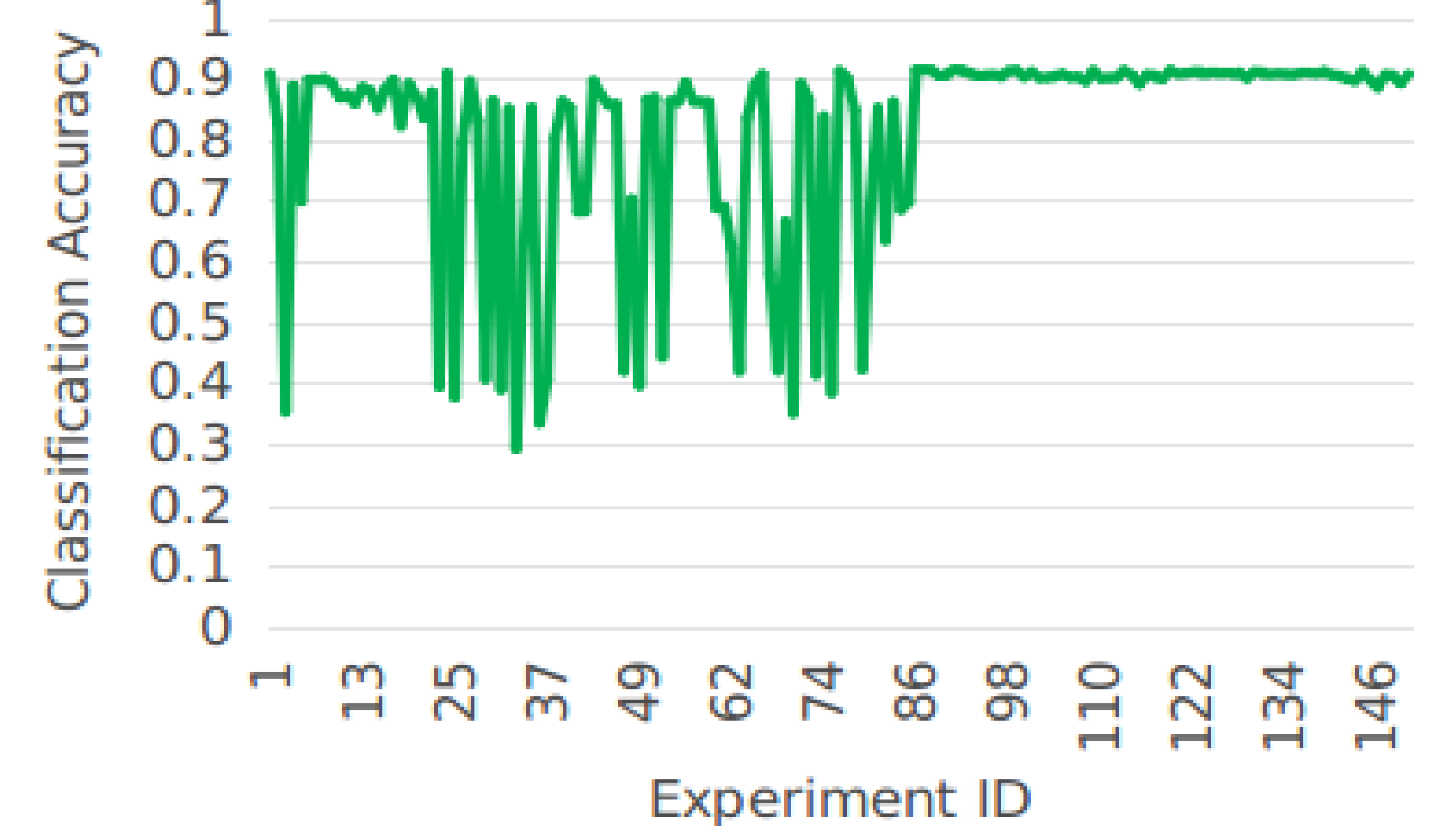

### **The Hyperparameter Configuration distribution**

Observed Data – Selected as the best

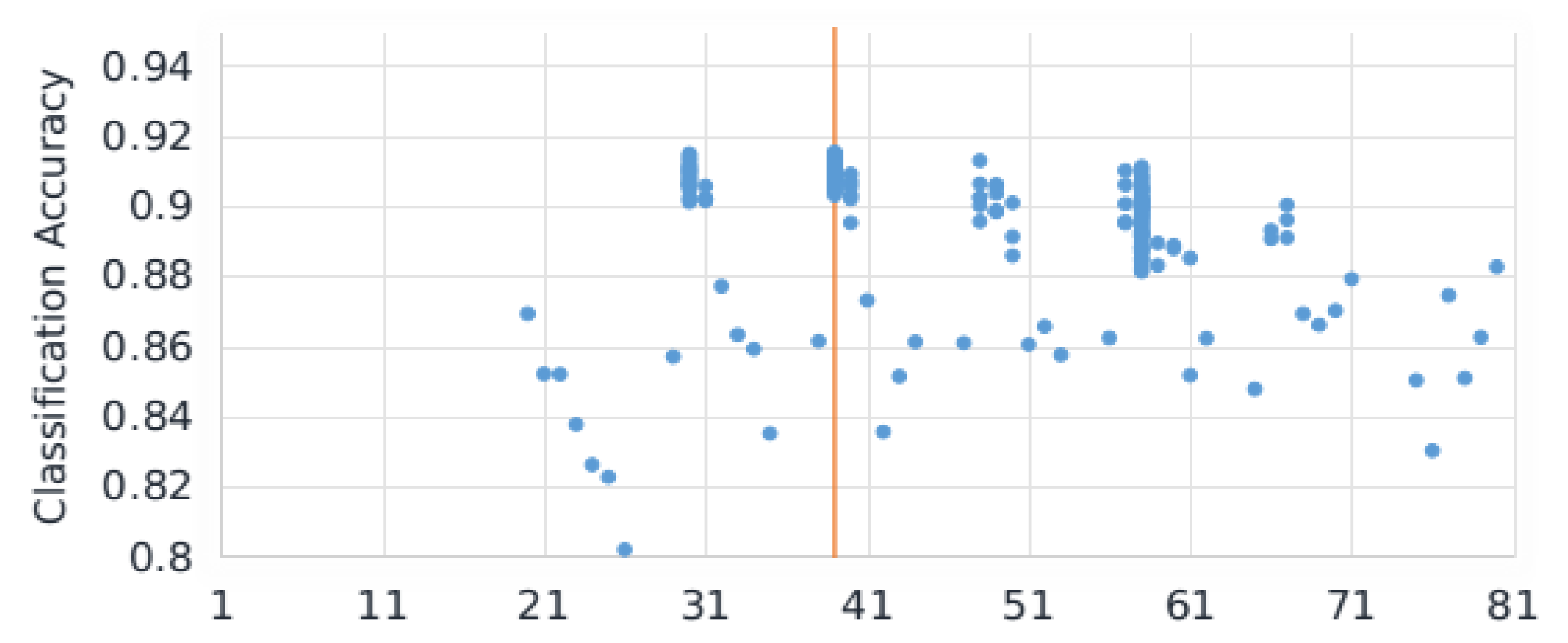

Multi-layer Perceptron MNIST[2] i7-3770 CPU, 3.4GHZ

Parameter Configuration ID

**Environment**